## <http://www.ebys.yildiz.edu.tr/Account/LogOn?ReturnUrl=%2f>adresinden

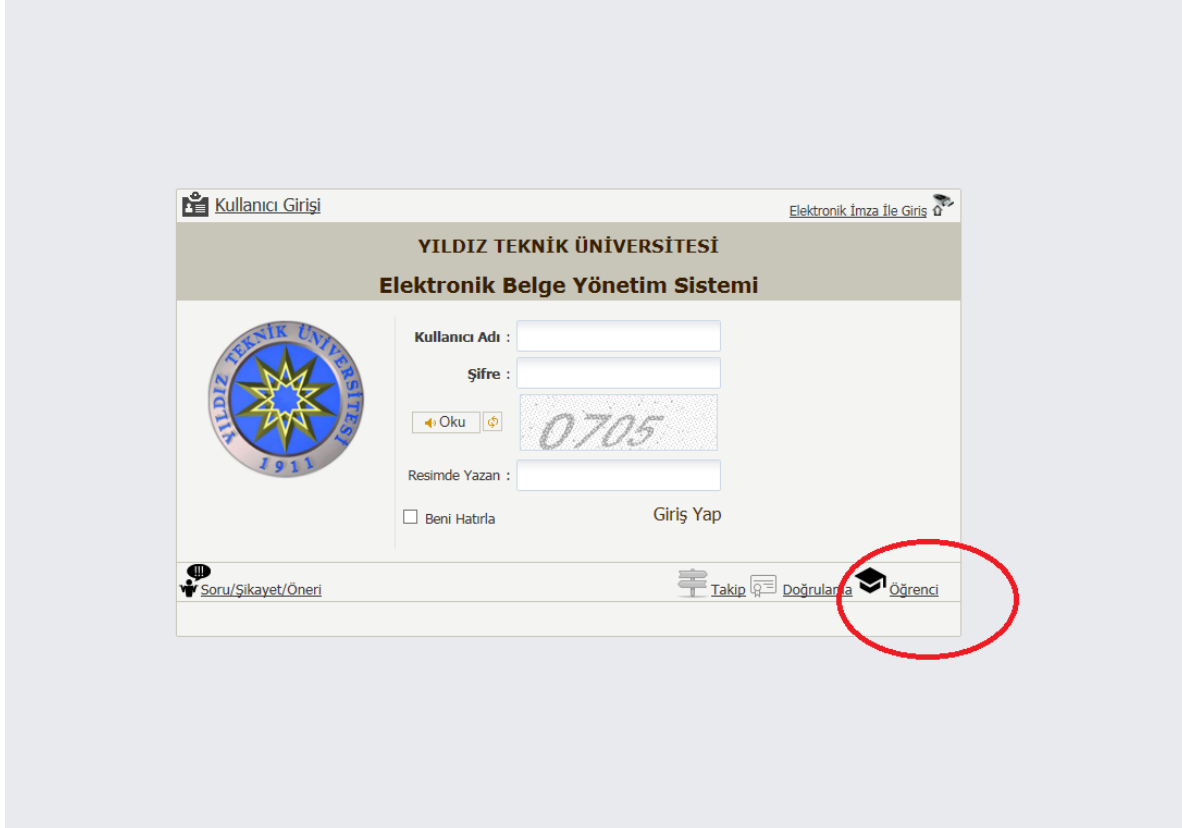

Öğrenci butonunu seçiniz.

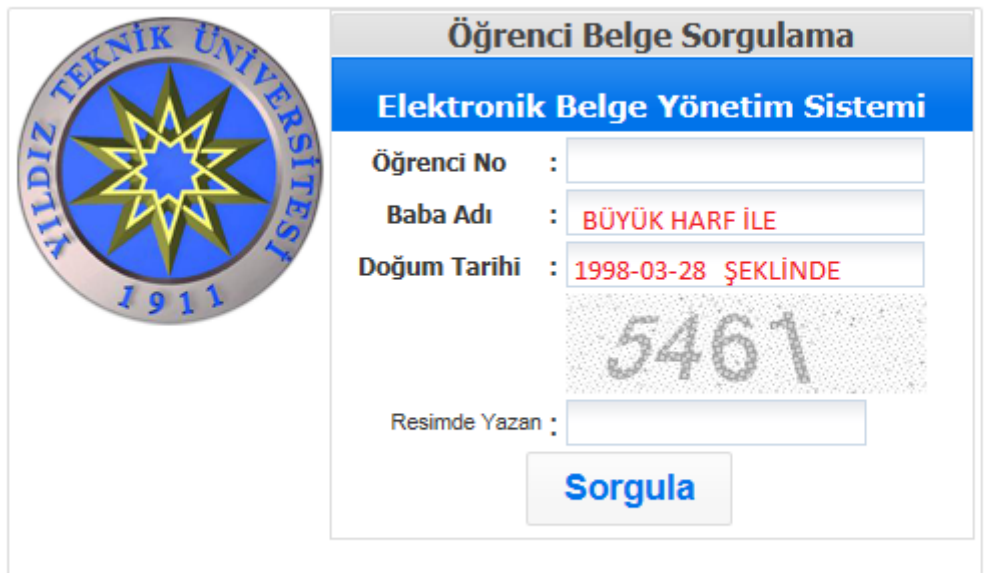

Şeklinde doldurup ilgili evraka ulaşabilirsiniz.